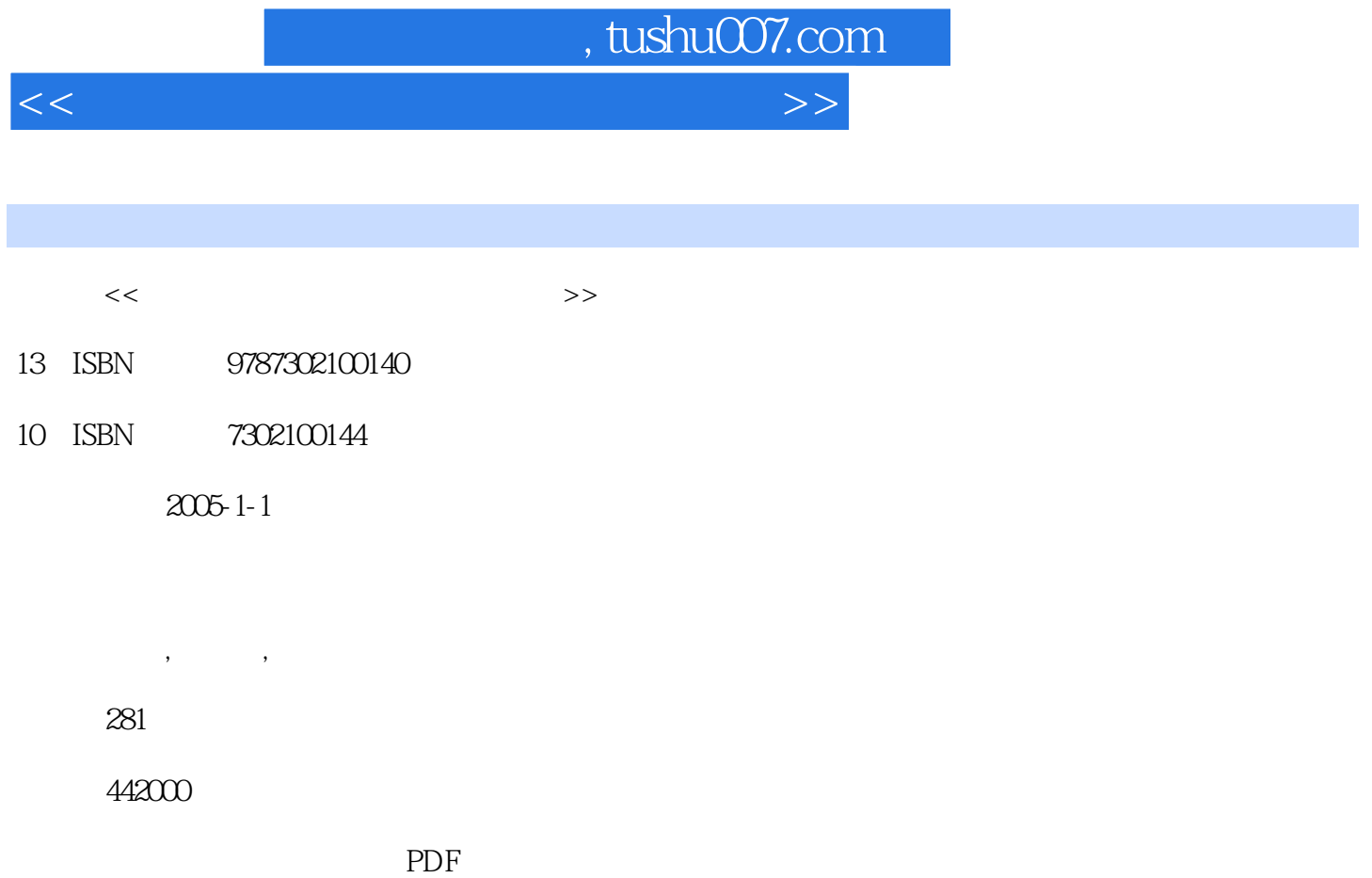

更多资源请访问:http://www.tushu007.com

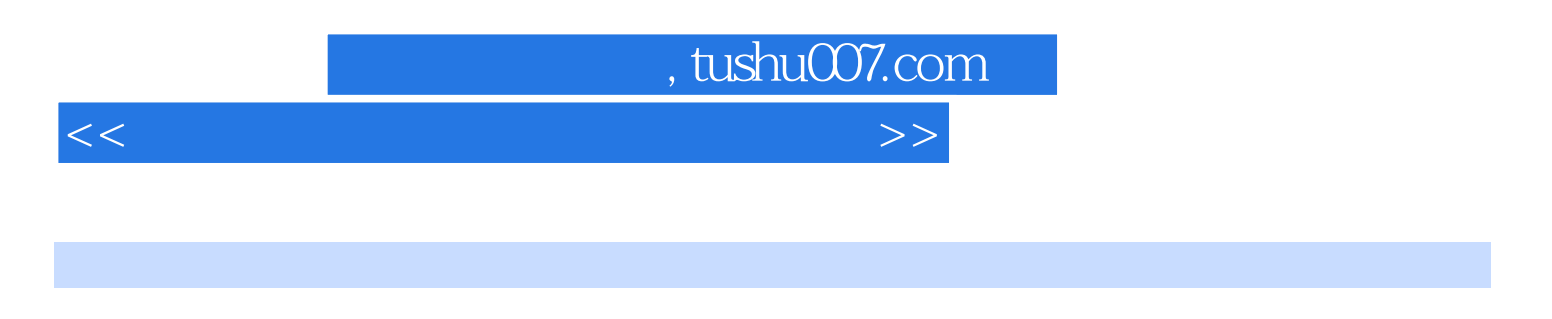

2000 PwerPoint 2000

 $\text{Window}\,\textcircled{s}\quad \text{Word}\,\textup{200}\quad \text{Exact}$ E-mail

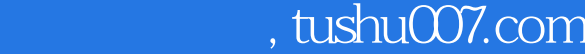

 $<<$  and  $<<$ 

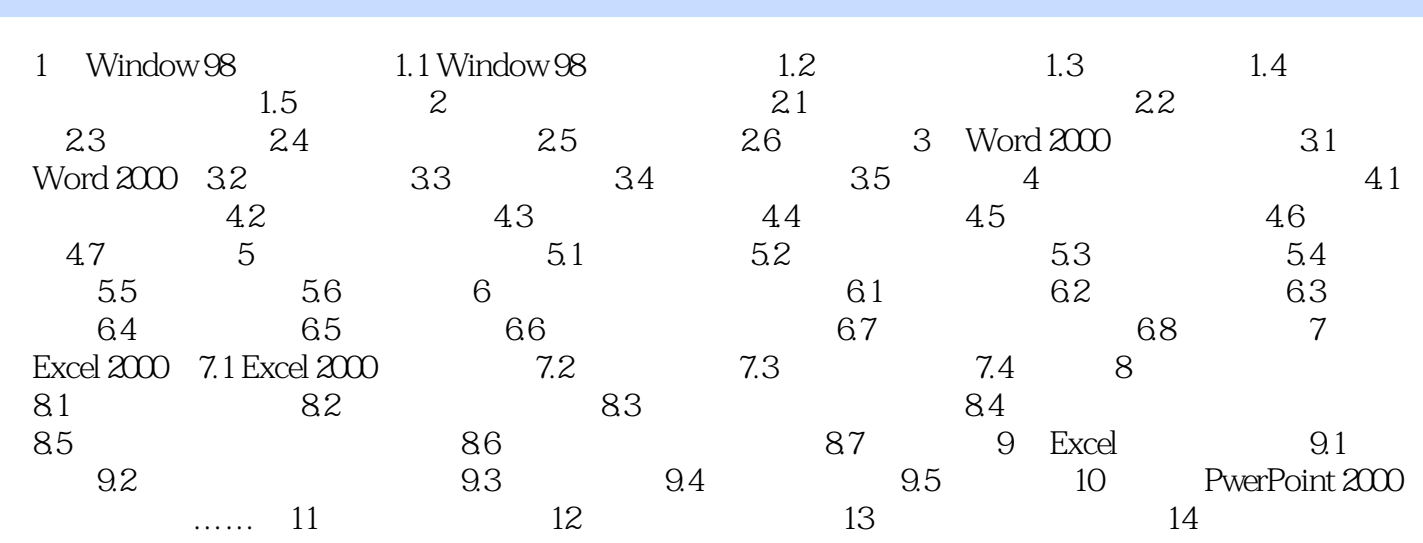

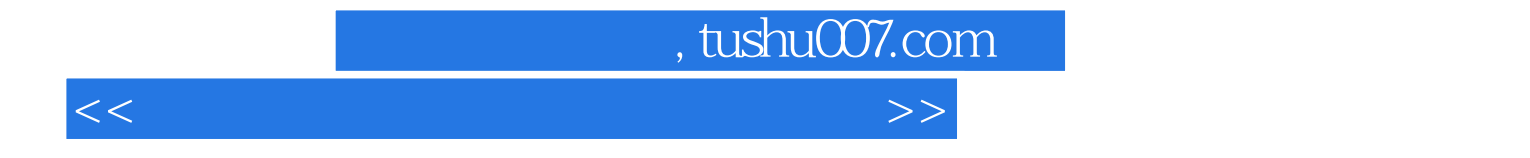

本站所提供下载的PDF图书仅提供预览和简介,请支持正版图书。

更多资源请访问:http://www.tushu007.com